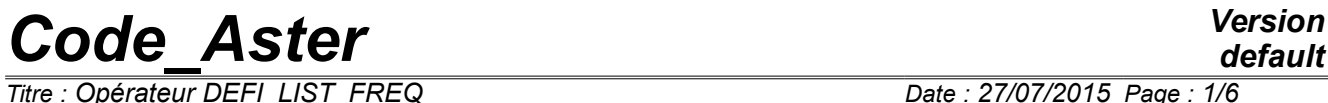

*Titre : Opérateur DEFI\_LIST\_FREQ Date : 27/07/2015 Page : 1/6 Responsable : ANDRIAMBOLOLONA Harinaivo Clé : U4.34.04 Révision :*

*default d7a6c596f8b5*

## **Operator DEFI\_LIST\_FREQ**

### **1 Goal**

To create a list of realities while possibly refining around values of frequencies informed by the user. Product a structure of data of the type listr8.

*Titre : Opérateur DEFI\_LIST\_FREQ Date : 27/07/2015 Page : 2/6 Responsable : ANDRIAMBOLOLONA Harinaivo Clé : U4.34.04 Révision :*

### **2 Syntax**

Lr [listr8] = DEFI\_LIST\_FREQ (  $\qquad \qquad \bullet$  / VALE=  $\qquad \qquad$  1r8 , [1 R] / ♦ DEBUT= debu , [R]  $\blacklozenge$  INTERVALLE= (F ( $\blacklozenge$  JUSQU A = r1, [R]  $\begin{array}{cc} \bullet & / & \text{NUMBER} = & \text{n1, [I]} \\ / & \text{NOT} = & \text{r2, [R]} \end{array}$ / NOT =  $r2$ , [R]  $),$ ), ◊ RAFFINEMENT= (\_F ( ♦ LIST\_RAFFINE = lr8 , [l\_R]  $NB$  POINTS = / 5 , / Pt , [I]<br>/ 0,001 , [DE  $\Diamond$  PAS MINI = / 0,001 , [DEFECT] / not , [R] ◊ CRITERION = / 'RELATIVE' , [DEFECT] 'ABSOLUTE' / 'LARGEUR\_3DB', # Keyword only associated with the criteria 'RELATIVE' and 'ABSOLUTE': ◊ DISPERSION = / 0.01 , [DEFECT] / disp , [R] # Keyword only associated with the criterion 'LARGEUR 3DB':  $\bullet$  / AMOR\_REDUIT = lr8\_amor, [l\_R] /  $LIST$   $AMOR$  =  $1$   $amor$  ,  $[i]$  $[1]$  $str8]$  $\Diamond$  INFORMATION =  $/ 1$ [DEFECT]  $/2$  $\Diamond$  TITLE = title , [1 Kn] )

*Titre : Opérateur DEFI\_LIST\_FREQ Date : 27/07/2015 Page : 3/6 Responsable : ANDRIAMBOLOLONA Harinaivo Clé : U4.34.04 Révision :*

*d7a6c596f8b5*

### **3 Operands**

### **3.1 Operand VALE**

 $VALE = 1r8$ 

List of "basic" realities which will automatically be part of the structure of data  $listr8$  result. This list can be built starting from a list Python.

### **3.2 Operand BEGINNING**

 $BEGINNING =$  debut

The first reality of the list of "basic" realities which one wants to build.

### **3.3 Operand INTERVAL**

- INTERVAL =
	- $JUSQU A = r1$

End of the interval which one will cut out with a constant step.

 $NUMBER = n1$ 

Many steps which one wants in the interval which ends in  $r1$ .

 $NOT = r2$ 

Pas de division interval.

### *Notice :*

*All the values required in the basic list are automatically in the final list at exit of DEFI\_LIST\_FREQ.*

*When the keyword is used NOT it may be that the number of calculated step is not rigorously whole. One "will then adapt" the last interval to fall down exactly on the end value (JUSQU\_A).*

### **3.4 Keyword REFINEMENT**

### **3.4.1 Operand LIST\_RAFFINE**

LIST RAFFINE =  $\ln 8$ 

List of the frequencies around which one wishes to refine.

This list can be built starting from a list Python.

This keyword is particularly interesting in the case of a harmonic analysis of a structure (operator DYNA VIBRA [U4.53.03]), because it will make it possible to calculate the harmonic answer around the Eigen frequencies of the structure and thus to recover the local extrema of them. It is possible to directly recover the Eigen frequencies in a structure of data of the type mode XXX exit of a modal calculation carried out for example with the order CALC\_MODES. It is enough for that to use the function LIST VARI ACCES ().

It is pointed out that it is then essential to carry out the code in mode  $PAR$   $LOT='$   $NON'$  (keyword of the order BEGINNING or CONTINUATION. For more details to see documentation [U1.03.02]).

### **Example:**

MODES=CALC\_MODES (MATR\_RIGI=MATASSR, MATR\_MASS=MATASSM,

*default*

*Code\_Aster Version Titre : Opérateur DEFI\_LIST\_FREQ Date : 27/07/2015 Page : 4/6 Responsable : ANDRIAMBOLOLONA Harinaivo Clé : U4.34.04 Révision : d7a6c596f8b5* OPTION = 'ADJUSTS', CALC FREQ=  $F$  (FREQ= (5. , 10. , 15. , 20. , 24. , 27.)) ) and the contract of  $\mathcal{L}$ list freq = MODES.LISTE VARI ACCES () ['FREQ']

> list freq is thus a list python containing the list of the Eigen frequencies present in the result MODES.

### **3.4.2 Operand PAS\_MINI**

 $\Diamond$  PAS MINI = / 0,001 , [R] not , [R]

If the difference between two values is lower than PAS MINI then one of them is removed.

**Exception**: if the two values concerned belong one to the list given under LIST\_RAFFINE and the other with the basic list, then they are kept both.

### **3.4.3 Operand DISPERSION**

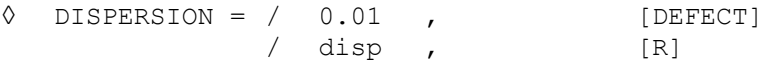

DISPERSION is the width of the interval surrounding each frequency of LIST\_RAFFINE where one wants to refine.

### **3.4.4 Operand CRITERION**

◊ CRITERION = / 'RELATIVE' , [DEFECT] / 'ABSOLUTE' , / 'LARGEUR\_3DB', If CRITERION = 'RELATIVE' or 'ABSOLUTE' : ◊ DISPERSION = / 0.01 , [DEFECT] / disp , [R]

> The width of the interval df surrounding each frequency *freq<sup>i</sup>* of LIST\_RAFFINE where one wants to refine is worth:

\n- If 
$$
\text{CRITERE} = \text{RELATIF}
$$
 :  $df = \text{disp} \cdot \text{freq}_i$
\n- If  $\text{CRITERE} = \text{ABSOLU}$  :  $df = \text{disp}$
\n

If CRITERE=' LARGEUR\_3DB' :

♦ / AMOR\_REDUIT = lr8\_amor

List of reduced depreciation ( $\eta_1$ ,  $\eta_2$ , ...,  $\eta_n$  expressed as a percentage) corresponding to each clean mode of the system in the form of list of realities.

```
/ LIST_AMOR = l_amor
```
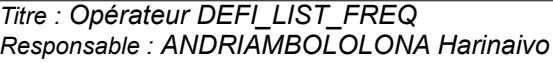

*default Titre : Opérateur DEFI\_LIST\_FREQ Date : 27/07/2015 Page : 5/6 Responsable : ANDRIAMBOLOLONA Harinaivo Clé : U4.34.04 Révision : d7a6c596f8b5*

Name of the concept of the type  $listz8$  containing the list of reduced depreciation  $(\eta_1, \eta_2, \ldots, \eta_n)$  expressed as a percentage).

*Notice :* 

*If the number of reduced depreciation given is lower than the number of basic vectors used in the modal base, depreciation of the additional vectors is taken equal to the last damping of the list.* 

If damping *n*<sub>i</sub> is nonnull, the frequency *freq<sub>i</sub>* used to calculate Llength of the interval has df is the frequency *freq<sup>i</sup>* of LIST\_RAFFINE shifted at the frequency of resonance of a forced system:  $\,\, freq_i = freq_i \sqrt{(1-2\mathstrut \eta_i^2)} \,\,$  .

The length of the interval  $df$  surrounding each frequency  $\int$ *req*<sub>i</sub> where one wants to refine is worth:

• If  $\eta_i \neq 0$  :

$$
df = 2 \eta_i \text{freq}_i
$$

• If  $\eta \neq 0$  :

$$
df = 0.01 \, freq_i
$$

### **3.4.5 Operand NB\_POINTS**

 $\sqrt[3]{}$  NB POINTS = / 5 , [DEFECT] / Pt , [I]

NB POINTS is the number of points which one wants to add around the frequencies of the list LIST\_RAFFINE.

The added points are uniformly distributed in the interval  $df$ . Thus if NB POINTS is an odd number the frequencies of LIST\_RAFFINE will be in the final list.

If CRITERE=' LARGEUR 3DB<sup>T</sup> and NB POINTS is an even number, the frequency is kept *freq<sub>i</sub>* of LIST RAFFINE and the frequency of resonance is added of a forced system such as:  $freq_i = freq_i \sqrt{(1-2 n_i^2)}$ 

### **3.5 Operand INFORMATION**

◊ INFORMATION = I

Indicate the level of impression of the results of the operator.

- 1: no impression,
- 2: impression of the list of realities created

### **3.6 Operand TITLE**

◊ TITLE = title

Title which the user wants to give to his list of realities.

*Titre : Opérateur DEFI\_LIST\_FREQ Date : 27/07/2015 Page : 6/6 Responsable : ANDRIAMBOLOLONA Harinaivo Clé : U4.34.04 Révision :*

*d7a6c596f8b5*

### **4 Examples**

The cas-test sdld21b presents an example of use of DEFILIST FREQ.

### **Example 1:**

Let us imagine that one wants to create the basic list:

1. 3. 5. 10. 15.

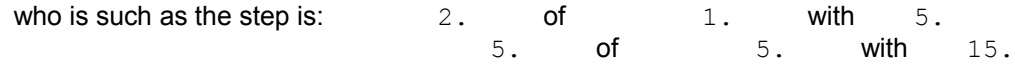

And that one wants to refine around frequency 3.5 with the criterion 'ABSOLUTE'.

One can write:

```
Lr = DEFI_LIST_FREQ (BEGINNING = 1. ,
                        INTERVAL = (F \text{ (JUSQU } A = 5. , NoMBRE = 2, ),F (JUSQU A= 15. , PAS= 5, ),),
                        REFINEMENT= (F \tvert LIST \rvert RAFFINE= 3.5,PAS MINI= 0,001,
                                               NB_POINTS= 5,
                                               CRITERE=' ABSOLU',
                                                DISPERSION=0.02,),
) and the contract of \mathcal{L})
A list then is obtained listr8 containing the values:
[1. , 3. , 3.49, 3.495, 3.5, 3.505, 3.51, 5. , 10. , 15. ]
```
### **Example 2:**

By using the criterion 'RELATIVE' for refinement one can write :

```
Lr = DET_LIST_FREQ (VALE = [1., 3., 5., 10., 15.],
                     REFINEMENT = (\_F \t(LIST RAFFINE= 3.5,PAS \overline{M}INI= 0,001,
                                       NB_POINTS= 6,
                                       CRITERE=' RELATIF',
                                       DISPERSION=0.03,),
 )
                       )
```
A list then is obtained listr8 containing the values:  $[1. , 3. , 3.4475, 3.4685, 3.4895, 3.5105, 3.5315, 3.5525, 5. , 10. , 15. ]$